# **Table of Contents**

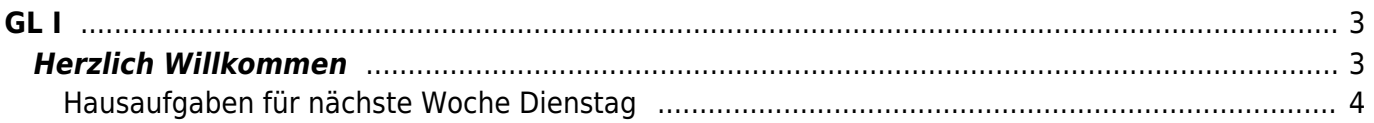

 $1/4$ 

#### <span id="page-2-0"></span>**Grundlagen der Gestaltung 1 Einführungsveranstaltung**

Prof. Felix Beck, Anton Chertkov (Tutor) Donnerstag, 23. September 2021 Online Session via Zoom

## <span id="page-2-1"></span>**Herzlich Willkommen**

- Überblick zum heutigen Ablauf der ersten Unterrichtseinheit
- Icebreaker: Name? Wo kommen Sie her? Was war das letzte Projekt?...
- Kurzvorstellung Felix (Studium, Arbeitsleben, Lehre und Forschung…)
- Vorstellung von [Tutor Anton](https://www.hardmood.info/doku.php/wiki:grundlagen_tutoren) ⇒ Was bedeutet Design für ihn? (kurze Vorstellung der Grundlagen Fräse)

### **Über den Kurs**

- Beispiele aus dem letzten Semester zeigen ⇒ Übergang zum [Workbook](https://www.hardmood.info/doku.php/workbook)
- Aufbau/Struktur des Kurses (Vorstellung [Semesterthema](https://www.hardmood.info/doku.php/wise2021_22_1sem_termine#semesterthemaneue_wege), [Übersicht zu Terminen, Themen und](https://www.hardmood.info/doku.php/wise2021_22_1sem_termine#kursuebersichtzeit_ort_themen_aufgaben_und_abgabetermine) [Aufgaben](https://www.hardmood.info/doku.php/wise2021_22_1sem_termine#kursuebersichtzeit_ort_themen_aufgaben_und_abgabetermine))
- Benotung
- [Referate](https://www.hardmood.info/doku.php/referate_1sem_2021_22)
	- Dauer (Länge der Präsentation max 15 Minuten, gefolgt von 10 Minuten geführter Diskussion, Demonstration oder andersartiger Art der Vertiefung, gefolgt von Zusammenfassung.)
	- Benutzung von Keynote/Powerpoint Template (max. 15 slides inkl. Titel)
	- Ablage eines PDFs in Sciebo
	- o Auswahl einer zufälligen Reihenfolge via [randomizer tool\)](https://www.random.org/lists/)
- Fragen?!?

kurze Pause 10 min

- Erste Anlaufstelle für Sie sollte immer das sogenannte *DokuWiki* sein. Felix bezeichnet dies auch of nur als das Wiki. Zu finden ist es unter [www.hardmood.info.](http://www.hardmood.info) Darin sind allgemeine Dinge zu finden, wie etwa eine [Bücherliste](https://www.hardmood.info/doku.php/playground:top100books), mit relevanten Titeln für den Kurs, oder auch eine Liste mit der für den Kurs notwendigen [Grundausstattung](https://www.hardmood.info/doku.php/design_basics_grundausstattung).
- [OpenCalendar](https://www.hardmood.info/doku.php/open_calendar) mit OpenOffice Zeiten (in non-covid-zeiten in der [MSD in Raum 059,](http://www.felix-beck.de/content/5.contact/Where_to_find_Felix_office_at_MSD.pdf) in lock-down Zeiten via Zoom ⇒ Regel: Immer im voraus einen Termin abstimmen!)
- Gastvorträge
- Mattermost ⇒ (Slack Alternative) für jegliche relevante Abstimmungen. Bitte den entsprechenden Messanger Client installieren
- Zoom ⇒ Videokonferenzsystem für die Online Lehre, Einzel- und Gruppengespräche. Bitte den entsprechenden Client installieren.
- Sciebo ⇒ Cloud-basierter Filehosting-Dienst zur Ablage aller Daten (Hausaufgaben, Referate, etc.). Bitte den entsprechenden Client installieren.
- '[Sitzgruppen](https://www.hardmood.info/doku.php/gruppen_1sem_wise21_22)' bis Semesterende ⇒ Breakoutroom zum Finden eines Gruppennamen
- Sonstiges: Whats App Gruppe (?)
- Fragen?!?

### <span id="page-3-0"></span>**Hausaufgaben für nächste Woche Dienstag**

- 1. Verschaffen Sie sich eine Übersicht über das dokuWiki
- 2. Installieren Sie sich Sciebo, Zoom, Mattermost (bei Problemen helfen gerne die Tutoren)
- 3. Besorgen Sie sich [alle notwendigen Dinge,](https://www.hardmood.info/doku.php/design_basics_grundausstattung) die Sie für das Semester brauchen.
- 4. Hören Sie sich [diese Podcast Folge](https://widgets-lp.narando.com/?fg_color=9CC41A&bg_color=ffffff&txt_color=000000&fr_color=eeeeee&id=017f8ebd-7737-4555-b84b-7992d3291c38) vom [studienscheiss.de Blog](https://www.studienscheiss.de/blog/) an (Autor: Tim Reichel).

From: <https://www.hardmood.info/>- **hardmood.info** Permanent link: **[https://www.hardmood.info/doku.php/einfuehrung\\_1sem\\_wise21\\_22?rev=1631686667](https://www.hardmood.info/doku.php/einfuehrung_1sem_wise21_22?rev=1631686667)**

Last update: **2023/10/17 12:56**